Министерство науки и высшего образования Российской Федерации федеральное государственное бюджетное образовательное учреждение высшего образования «Санкт-Петербургский государственный университет промышленных технологий и дизайна» (СПбГУПТД) УТВЕРЖДАЮ Подлинник электронного документа, подписанного ЭЦП, хранится в людающими электронного документооборота<br>- системе электронного документооборота<br>- ФГБОУ ВО «Санкт-Петербургский государственный университет<br>- промышленных технологий и дизайна» Первый проректор, проректор по УР 45 db 5b 23 89 15 2a 92  $\_$ А.Е. Рудин Владелец Рудин Александр Евгеньевич, первый проректор, проректор по учебной работе Действителен с 21 января 2019г. по 31 декабря 2022г. «29»\_\_\_\_06\_\_\_\_ 2021 года **Рабочая программа дисциплины**  $\overline{\mathbb{L}}$ **Б1.В.ДВ.01.01** Создание интерактивной анимации Учебный план: 09.03.02\_ВШПМ\_ОО\_набор 2021\_1-1-19.plx Кафедра: 21 Информационных и управляющих систем

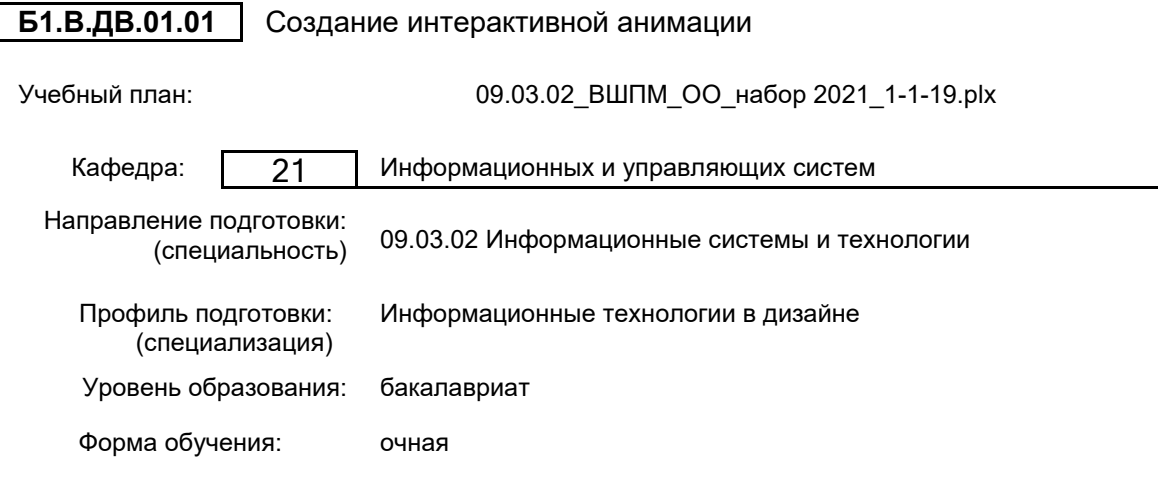

## **План учебного процесса**

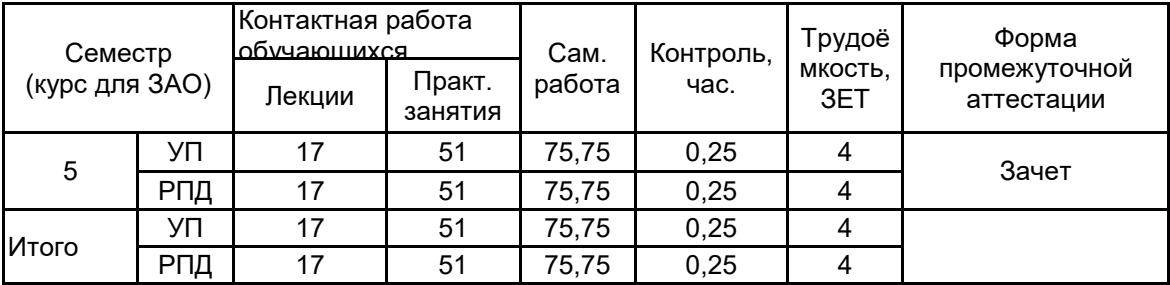

Рабочая программа дисциплины составлена в соответствии с федеральным государственным образовательным стандартом высшего образования по направлению подготовки 09.03.02 Информационные системы и технологии, утверждённым приказом Министерства образования и науки Российской Федерации от 19.09.2017 г. № 926

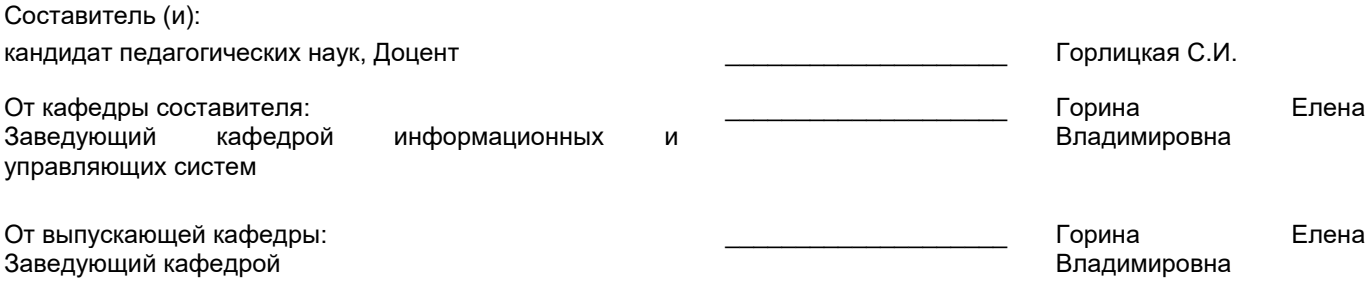

\_\_\_\_\_\_\_\_\_\_\_\_\_\_\_\_\_\_\_\_\_\_\_\_\_\_\_\_\_\_\_\_\_\_\_\_\_\_\_\_\_\_\_\_\_\_\_\_\_\_\_\_\_\_\_\_\_\_\_\_\_\_\_\_

Методический отдел:

## **1 ВВЕДЕНИЕ К РАБОЧЕЙ ПРОГРАММЕ ДИСЦИПЛИНЫ**

**1.1 Цель дисциплины:** Сформировать как общекультурные компетенции обучающихся (способность к обобщению, владение методами обработки информации, освоение технологий современного средства распространения мультимедийного содержимого, каким является Flash), так и базовые компетенции в области технологий создания анимаций в рабочей среде и управления мультимедийным содержанием.

## **1.2 Задачи дисциплины:**

•Познакомиться с базовыми встроенными классами ActionScript;

•Освоить обработку событий клипа и кнопки;

•Овладеть программным управлением мультимедийным содержанием фильма

## **1.3 Требования к предварительной подготовке обучающегося:**

Предварительная подготовка предполагает создание основы для формирования компетенций, указанных в п. 2, при изучении дисциплин:

Web-программирование

Информационные процессы и системы

Введение в дизайн

## **2 КОМПЕТЕНЦИИ ОБУЧАЮЩЕГОСЯ, ФОРМИРУЕМЫЕ В РЕЗУЛЬТАТЕ ОСВОЕНИЯ ДИСЦИПЛИНЫ**

#### **ПК-1: Способен осуществлять проектирование информационных ресурсов в сфере дизайна**

**Знать:** технологию программирования, позволяющую создавать анимированные проекты с поддержкой интерактивности.

**Уметь:** создавать анимированные интерактивные проекты.

**Владеть:** навыками создания анимированных проектов с поддержкой интерактивности.

## **3 РЕЗУЛЬТАТЫ ОБУЧЕНИЯ ПО ДИСЦИПЛИНЕ**

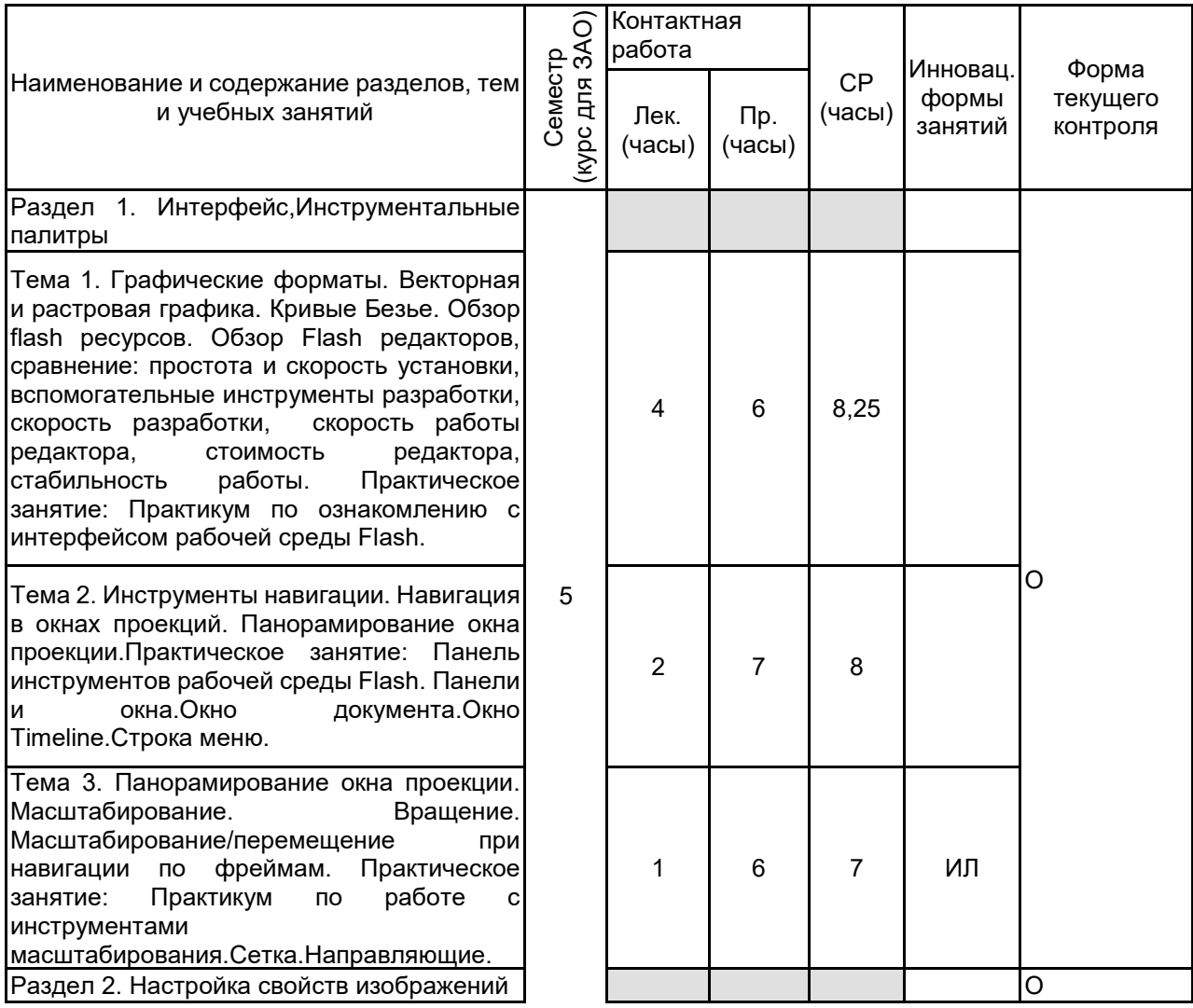

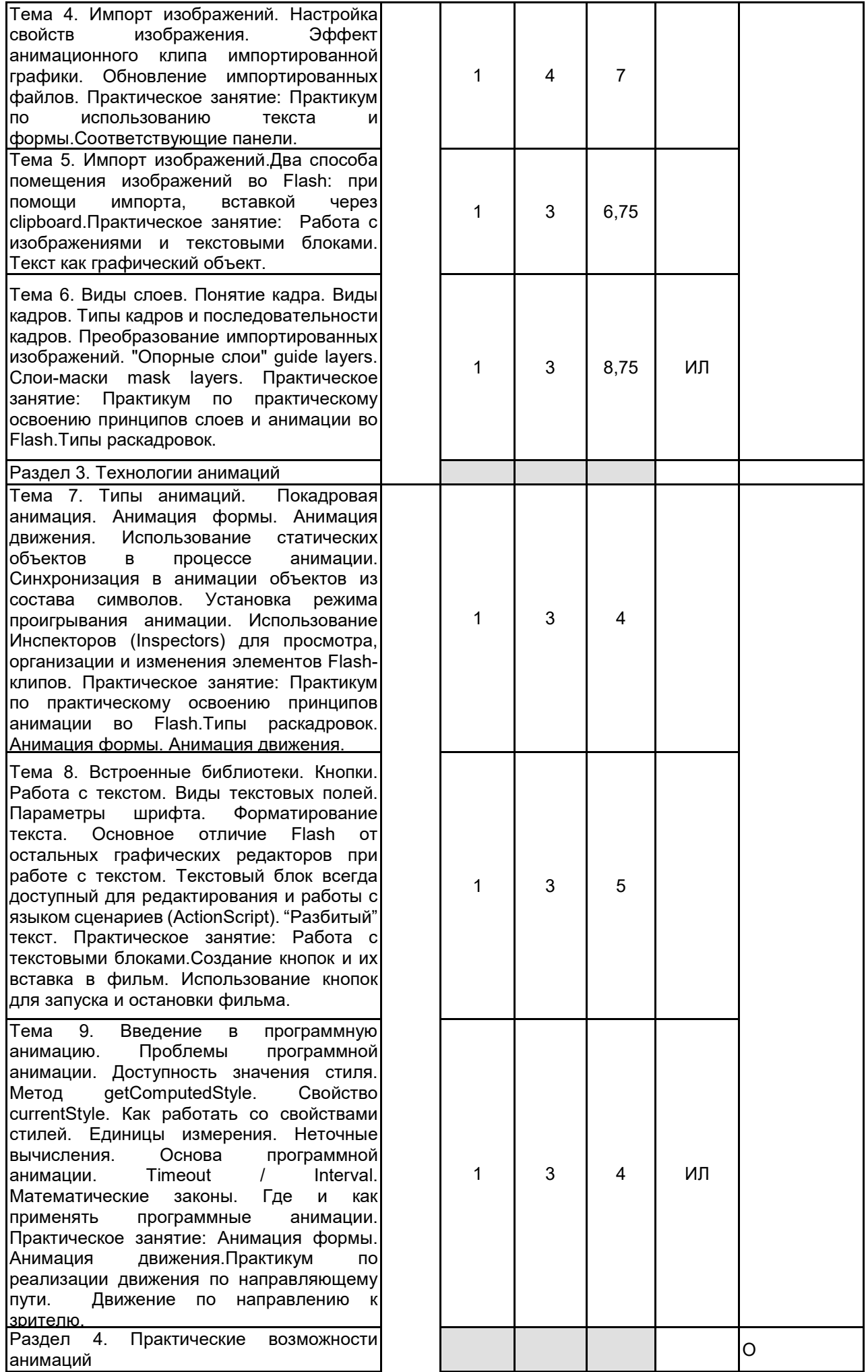

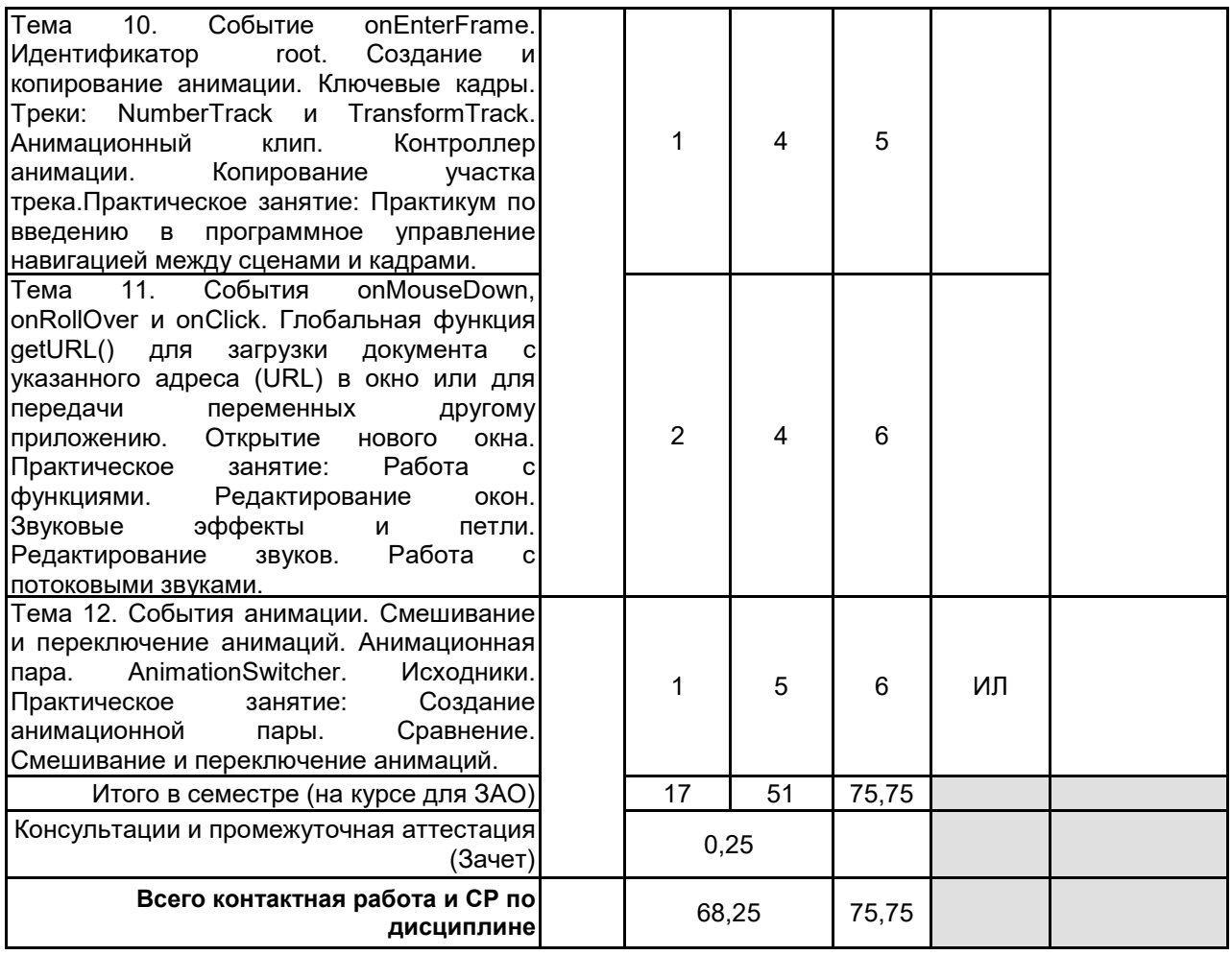

# **4 КУРСОВОЕ ПРОЕКТИРОВАНИЕ**

Курсовое проектирование учебным планом не предусмотрено

# **5. ФОНД ОЦЕНОЧНЫХ СРЕДСТВ ДЛЯ ПРОВЕДЕНИЯ ПРОМЕЖУТОЧНОЙ АТТЕСТАЦИИ**

## **5.1 Описание показателей, критериев и системы оценивания результатов обучения 5.1.1 Показатели оценивания**

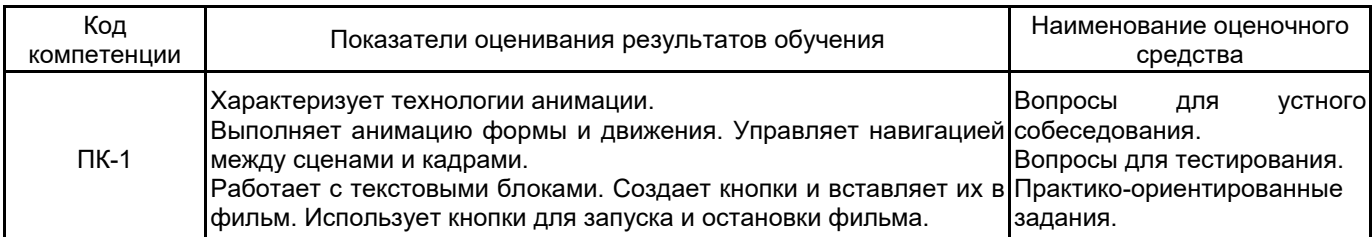

## **5.1.2 Система и критерии оценивания**

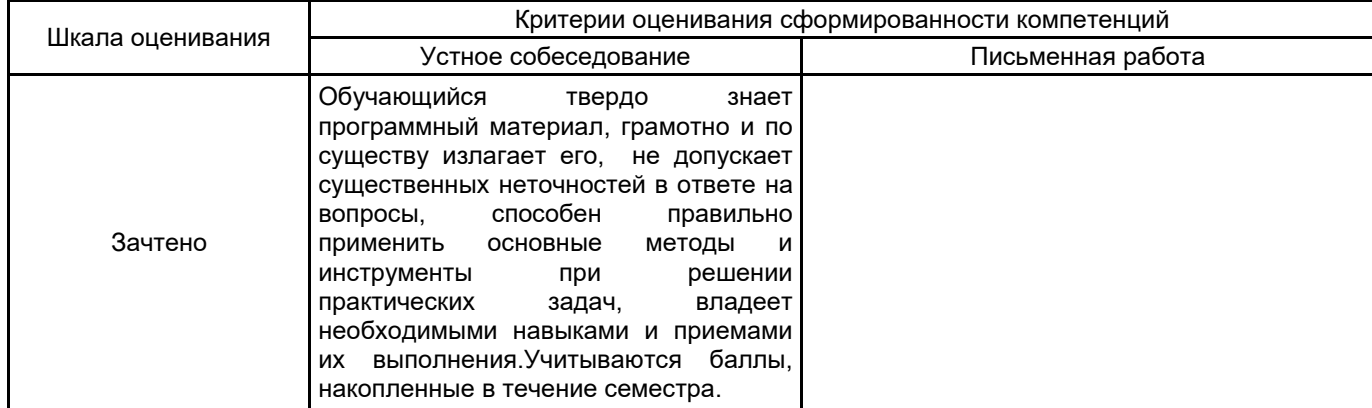

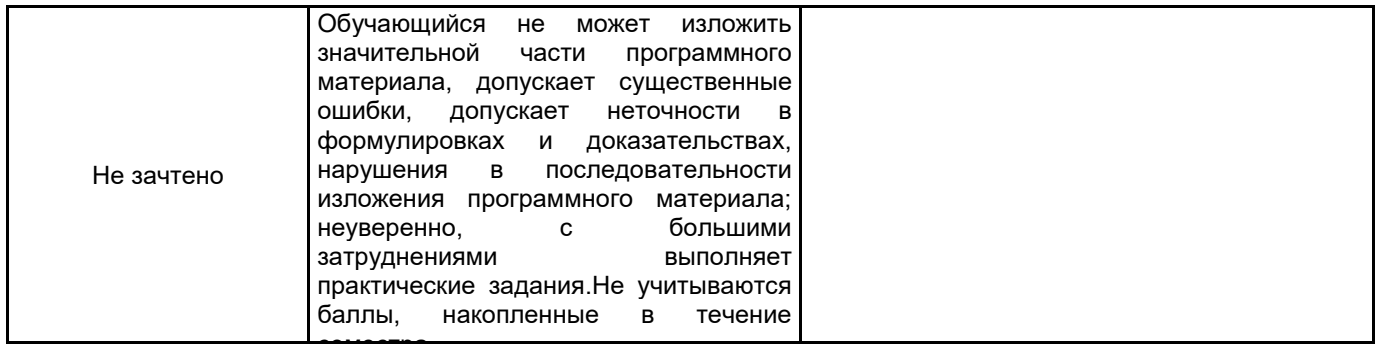

#### 5.2 Типовые контрольные задания или иные материалы, необходимые для оценки знаний, умений, навыков и (или) опыта деятельности 5.2.1 Перечень контрольных вопросов

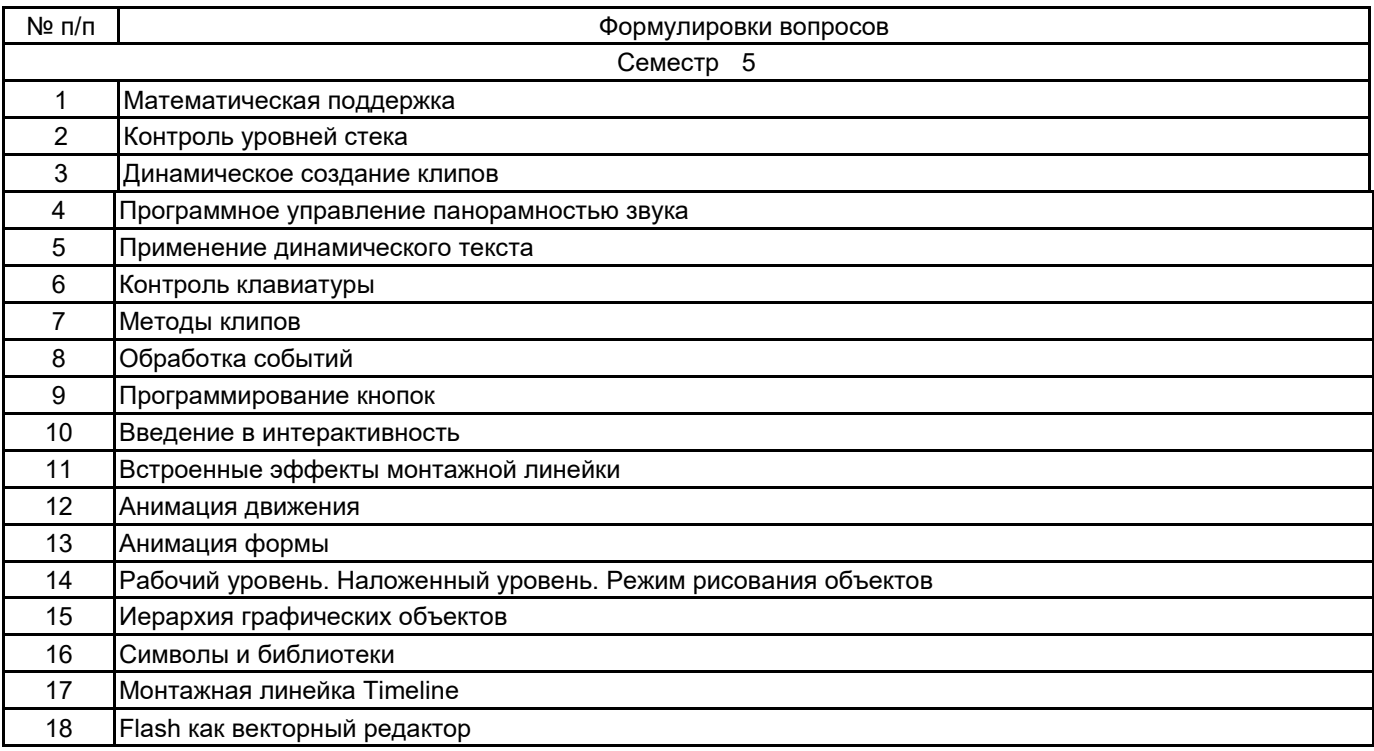

#### 5.2.2 Типовые тестовые задания

1. Отметьте тип текстового блока, не существующий в рабочей среде Flash:

- a) Input
- 6) Bullet list
- в) Static
- г) Dynamic

2. Как называется представленный на изображении интерфейса программе элемент  $\overline{B}$ AdobeFlashProfessional?

а) панель инструментов

- б) вывод
- в) временная шкала
- г) действия

3. Какое программное средство не используется для создания электронных мультимедийных изданий:

- a) Macromedia Dreamweaver
- 6) Adobe Flash Professional
- в) Microsoft FrontPage
- r) Microsoft SQL-server

4. Что из перечисленного не относится к мультимедийным электронным изданием:

a)html-презентация

- б) flash-презентация
- в) powerpoint-презентация
- г) все перечисленное относится к мультимедийным электронным изданием

#### 5.2.3 Типовые практико-ориентированные задания (задачи, кейсы)

- 1. Создайте анимацию горизонтального движения квадрата с текстом.
- 2. Создайте анимацию падения мяча на землю.
- 3. Создайте анимацию вращения юлы.
- 4. Создайте анимацию модели Солнечной системы.
- 5. Создайте анимацию пролета «чайника» сквозь деформированный тор.
- 6. Создайте анимацию баскетбольного мяча.
- 7. Создайте анимацию кисти, которая будет писать любое слово.
- 8. Создайте интерактивную анимацию для любой картины («оживите» картину).

#### 5.3 Методические материалы, определяющие процедуры оценивания знаний, умений, владений (навыков и (или) практического опыта деятельности)

## 5.3.1 Условия допуска обучающегося к промежуточной аттестации и порядок ликвидации академической задолженности

Проведение промежуточной аттестации регламентировано локальным нормативным актом СПбГУПТД «Положение о проведении текущего контроля успеваемости и промежуточной аттестации обучающихся»

## 5.3.2 Форма проведения промежуточной аттестации по дисциплине

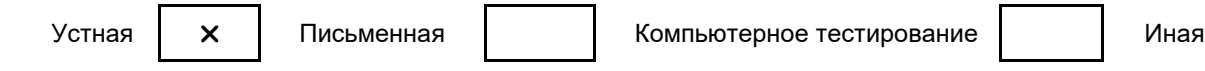

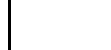

## 5.3.3 Особенности проведения промежуточной аттестации по дисциплине

При проведении зачета время, отводимое на подготовку к ответу, составляет не более 40 мин. Для предоставляется практического задания обучающему необходимая справочная выполнения информация.Сообщение результатов обучающемуся производится непосредственно после устного ответа.

#### 6. УЧЕБНО-МЕТОДИЧЕСКОЕ И ИНФОРМАЦИОННОЕ ОБЕСПЕЧЕНИЕ ДИСЦИПЛИНЫ

## 6.1 Учебная литература

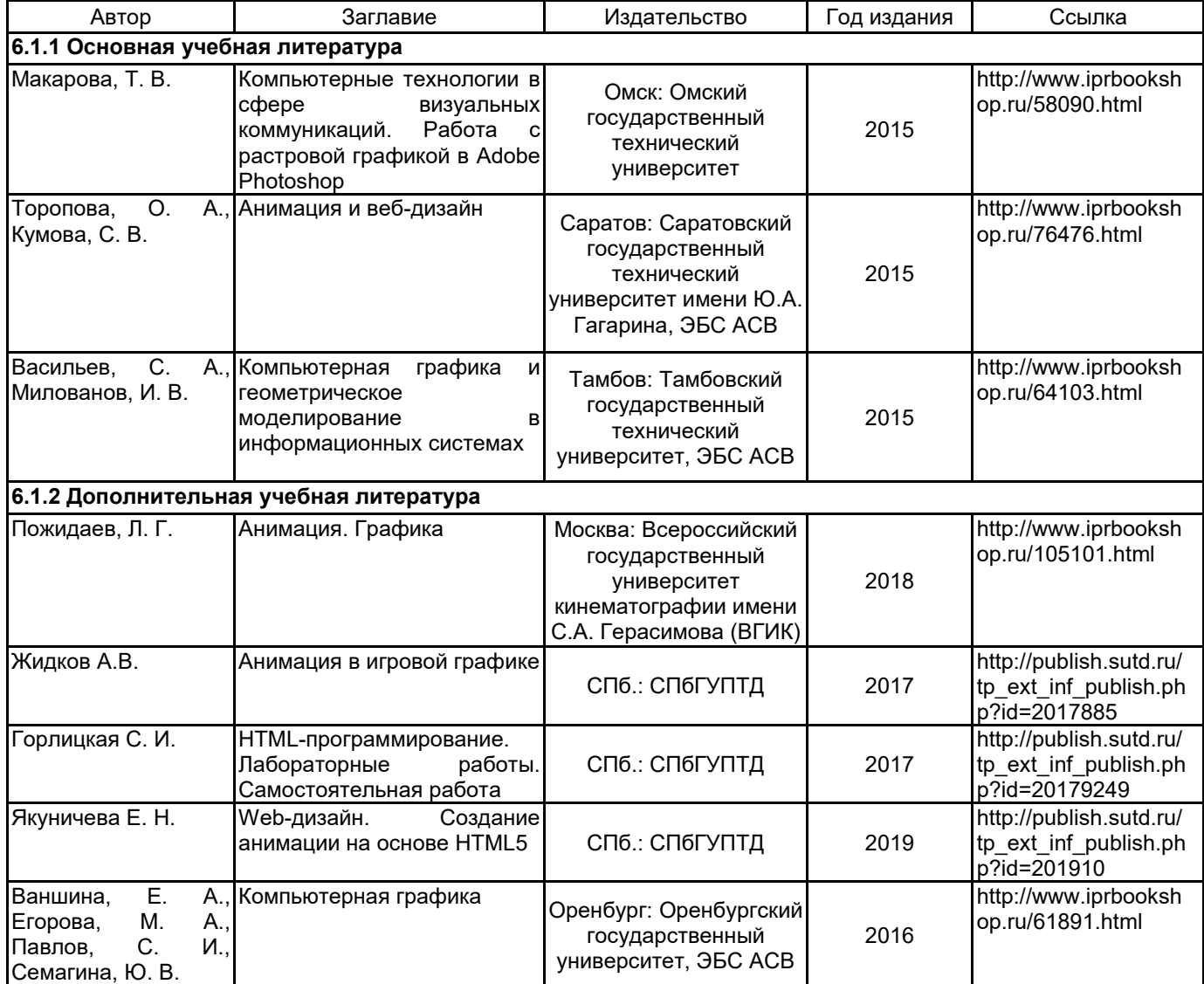

## **6.2 Перечень профессиональных баз данных и информационно-справочных систем**

Портал Росстандарта по стандартизации [Электронный ресурс]. URL: http://standard.gost.ru/wps/portal/

## **6.3 Перечень лицензионного и свободно распространяемого программного обеспечения**

MicrosoftOfficeProfessional Microsoft Windows Adobe Animate

## **6.4 Описание материально-технической базы, необходимой для осуществления образовательного процесса по дисциплине**

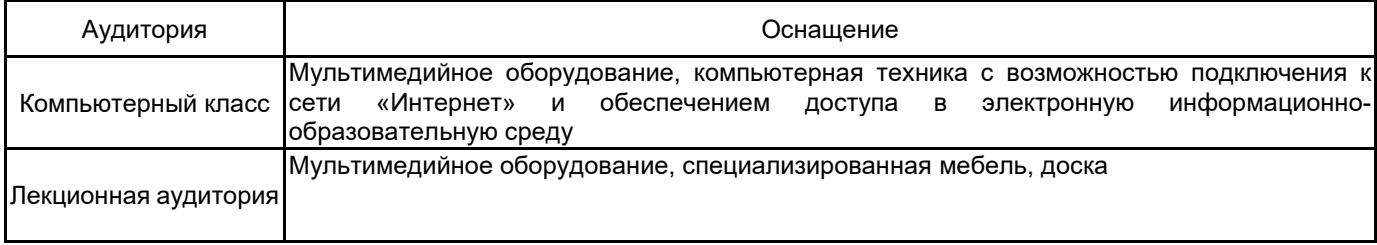